**WFTPD Crack [March-2022]**

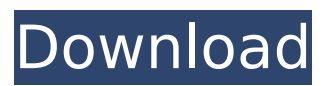

**WFTPD Product Key Full Free 2022 [New]**

FTP Server Support All directories are supported by WFTPD. Each new directory is automatically seen as a subdirectory. As such, there is no need to specifically add a directory entry. The program will add all directories it sees by default (i.e., root,

downloads, ftp-in-progress, music-1, etc). Robust SSL/TLS connections WFTPD has the ability to identify SSL/TLS and HTTP connections on standard port 21. As such, you do not need to place an FTP entry in the server's configuration file. FTP User Accounts WFTPD supports multiple types of user accounts: anonymous In this case, the user is not required to have a password. real In this case, the user is automatically registered to an account. specific In this case, the user has explicit rights to an

account, and this is enforced by the server's configuration file. wasting your time scrolling through the whole post to see my question again Psst - Don't worry about your reputation, I was waiting for you to ask for it.... Question 1: I am in the process of building a server at my home, and am very much a beginner although I have been playing around with linux as a client for my workstation, I now need a server to administer and manage the server, and am building a home server and a firewall. I have

been reading through the forum, and the posts here have given me some pointers, but just wanted to know some things in greater detail; 1.If I create a partition for my home server will the server be able to access files on the external hard drive ( I have a 160 gb external hard drive) that was created by the windows utility? 2.If I create a partition for my server will the server be able to connect to the internet? 3.Do I need to install the network manager on the server? 4.How do I go about configuring the router

for the server, how do I know what IP address to use, how to I set the dns, how to I know the MAC address of my network card, or the router? 5.How long will it take for the server to be ready to use, would I install the latest software versions? 6.Will I be able to use the

**WFTPD Crack Download**

WFTPD Cracked Version supports Windows 9x,Me,98 and NT. WFTPD is a highly flexible, GUIbased FTP server with client

support for Windows 9x,Me,98 and NT 4.0. It allows you to dynamically map users to directories, compress files and directories, write a directory listing as a batch file, and much more. One of the key advantages of WFTPD is its powerful scripting capability. WFTPD is designed for the non-technical user with a minimum of fuss, but it can be used to efficiently administer some network servers as well. WFTPD is not a file-level server. It does not manage files but allows access to them from a FTP client.

A FTP client is, of course, a common approach to using file servers. WFTPD Server supports typical FTP operations including uploading and downloading, file listing, creation and deletion of directories and files, creation of electronic mail message documents (Emacs syntax, E-mail files), searching for files, and many other common FTP tasks. You can make use of the extensive server administration interface to configure WFTPD to handle as much or as little of the workload as you need. WFTPD

provides two modes of operation: The menu-driven WFTPD Manager which is useful when you need to make a host configuration change, and the command-driven WFTPD Commander which is useful when you want to create a new host with default settings. For more information about the two modes of WFTPD, see WFTPD Manager and WFTPD Commander. WFTPD is highly flexible in the amount of security it can be configured to provide. You can use any combination of directory, data, and anonymous

access control methods to suit your needs. For more information on how to configure WFTPD, see WFTPD Administrator Guide. WFTPD Setup: To use WFTPD, you need to first download and unzip the WFTPD software to the computer you are using (e.g. to the c:/users/ftp\_server directory on your hard drive). You will need Windows NT or higher, at least version 3.1. Next, you need to create a configuration file for WFTPD. You can either use the menu-driven WFTPD Manager to create the configuration file for

you, or you can run the WFTPD Configuration Wizard to create the configuration file. For more information on creating a configuration file for WFTPD, see WFT 3a67dffeec

The FTP server. User-friendly interface. File Manager. FTP features. FTP Link on WINDOWS. Free Local Hosting. Hosting Hostile Virus-Free FTP Servers. Support for Unix and other OS. FTP Authentication. FTP Compression. GZIP Compression. DEL/RMDEL/APPE commands. Fast Uploader. Downloader. Multiple downloader. Support for CVS. Support for email notification. Support for SMTP. Supports

## SOCKS. Supports Stun/Hijack. Supports SVN. WFTPD supports all WINDOWS, TROUT, REAL, PYTHON, SVR4, SUN, LINUX, MAC OS versions, and AIX, SOLARIS, HP-UX, LINUX/HP, SCO, UNIX versions. WFTPD is a compatible, usable, modern and fast FTP server. WFTPD has settled into providing entry-level FTP server capabilities. Add to this an author acknowledged as an expert in FTP and TCP/IP, and full-time support through telephone, fax and email, and you can't go wrong. WFTPD Features: File manager. Hosting

## hostile virus-free FTP servers. Support for localhost. File transfer

through FTP. FTP features: Upload files. Download files. Multiple transfer. Compression: Upload and decompress. Download and decompress. Compress and decompress. Gzip and gzipcompress and gzipextract. Del and rmdel and apde. Version history of WFTPD: 1. 2. 3. 4. 5. 6. 7. 8. 9. 10. WFTPDs sources: The WFTPD is a Free Software program and is provided to you "AS-IS" without warranty as to any use, operation, and/or results

of the application. It is the user's responsibility to determine whether or not the WFTPD is suitable for use on their own network. The WFTPD is not a network operating system and cannot be held responsible for any problems, damage or other effects caused by its use. Copyright (C) 1996, 1996, 1998, 2001,

**What's New In?**

You have two main ways to use WFTPD: As an autonomous FTP

server, or as a FTP client. Because WFTPD is a modular application, you can choose to have it operate in an autonomous mode, or a client mode. In each mode, you are presented with a menu from which you can choose how you wish to operate: If you choose to use WFTPD as a client, you can specify which directory on the server you want to serve (a directory listing), which server address you want to use for outgoing data, what directory you want to use for incoming data (a directory listing), and where the

configuration file is located. In an autonomous mode, you specify all those things and more. WFTPD works from a command line in a DOS window on a PC. All information for the server and user accounts can be accessed from a SQL database file. The configuration file for WFTPD can be located anywhere on the Windows file system. The configuration file is in ASCII text format and has a.cfg extension. Windows can read and write ASCII text with ease.

WFTPD automatically displays the

text of the configuration file when an FTP client logs in.

WFTPD's most powerful feature is its SQL database system. If a configuration entry is not present in the configuration file or in the database, it is not listed on the WFTPD menu. A File Transfer Protocol (FTP) server is an interactive application that stores data and files that can be retrieved through a file transfer protocol (FTP) client. FTP is a standard used for transferring files and directories between a host computer and a local area

## network or between a host computer and a wide area network, such as the Internet. FTP was originally designed by Doug McIlroy to allow UNIX-based programs to move files from one computer to another, but it can also be used by a Windows PC to retrieve files from a networked FTP server. With WFTPD you have the option to set one or more FTP servers as 'autonomous', meaning that you have set them up to automatically serve up directories and sub-directories for

you. You can also set the server

to 'client', in which case all the files and directories you need to access are available for you to download from. You can logon to your server account under two modes. You can logon to the server through the Windows login system, where you have to enter a user name and password, or you can use a Windows

**System Requirements:**

Minimum: Requires a 64-bit processor and operating system. OS: Windows 10 64-bit Processor: Intel Core i3 or equivalent RAM: 8 GB Graphics: NVIDIA GeForce GTX 650 Ti or equivalent DirectX: Version 11 Storage: 4 GB available space Additional Notes: Available for Mac, Linux and Windows. Recommended: Processor: Intel Core i5 or equivalent RAM

<https://2z31.com/viglance-crack-free-download-latest-2/>

## <http://armina.bio/?p=45783>

<https://guaraparadise.com/2022/07/08/imyfone-fixppo-for-android-for-windows/> <https://frostinealps.com/large-calendar-icons-crack-free-download-updated-2022/> [https://drblaskovich.com/wp-content/uploads/2022/07/ABC\\_Amber\\_SQLite\\_Conver](https://drblaskovich.com/wp-content/uploads/2022/07/ABC_Amber_SQLite_Converter__Crack__Activation_Code_Download_For_PC_Updated2022.pdf) ter Crack Activation Code Download For PC Updated2022.pdf <https://instafede.com/hyperterminal-private-edition-crack-free/> <https://socks-dicarlo.com/wp-content/uploads/2022/07/uniche.pdf> <https://turn-key.consulting/2022/07/08/yandex-disk-1-3-2-16283-mac-win/> <https://babussalam.id/lingopad-2-6-0-crack-march-2022/> <https://localputnam.com/wp-content/uploads/2022/07/felikae.pdf> [https://tucorsetera.com/wp](https://tucorsetera.com/wp-content/uploads/2022/07/Yahoo_Normal_Maps_Downloader_Crack_.pdf)[content/uploads/2022/07/Yahoo\\_Normal\\_Maps\\_Downloader\\_Crack\\_.pdf](https://tucorsetera.com/wp-content/uploads/2022/07/Yahoo_Normal_Maps_Downloader_Crack_.pdf) <http://modiransanjesh.ir/facial-studio-crack-download-pc-windows/> <http://mytown247.com/?p=78937> <https://www.babygotbotcourses.com/wp-content/uploads/2022/07/ursielei.pdf> <http://goldeneagleauction.com/?p=49284> <https://swecentre.com/wp-content/uploads/2022/07/dejver.pdf> <https://coopdespensasolidaria.com/mmt-account-business-crack-for-windows/> <http://infoimmosn.com/?p=18897> <https://gracepluscoffee.com/sw-hotspot-crack/> [https://theoceanviewguy.com/editorconfig-for-notepad-crack-patch-with-serial](https://theoceanviewguy.com/editorconfig-for-notepad-crack-patch-with-serial-key-download-for-pc/)[key-download-for-pc/](https://theoceanviewguy.com/editorconfig-for-notepad-crack-patch-with-serial-key-download-for-pc/)